## **HOW TO CREATE A PEOPLE OF ACTION "TOGETHER, WE…" PHOTO IN ROTARY BRAND CENTER AT WWW.ROTARY.ORG**

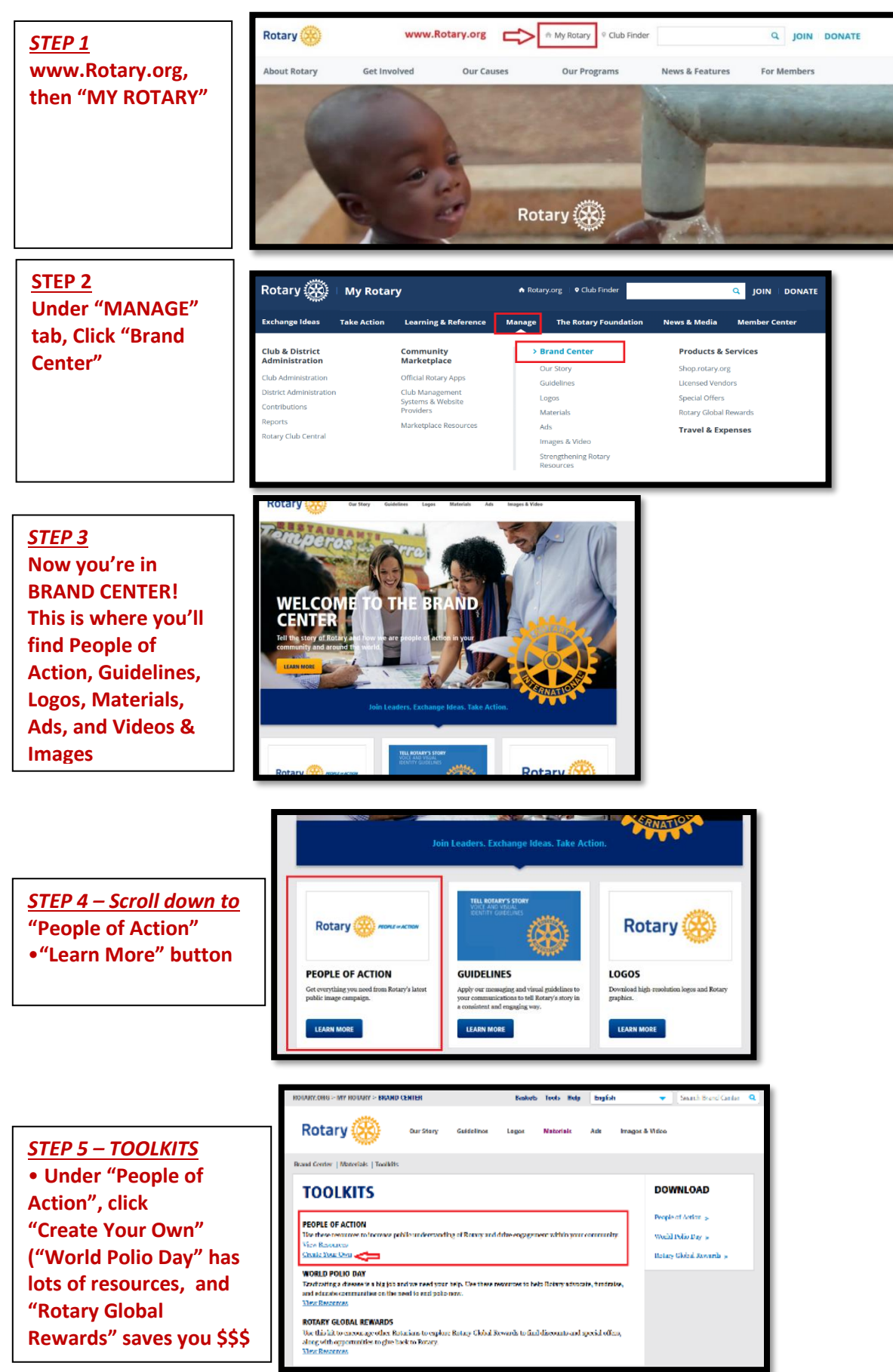

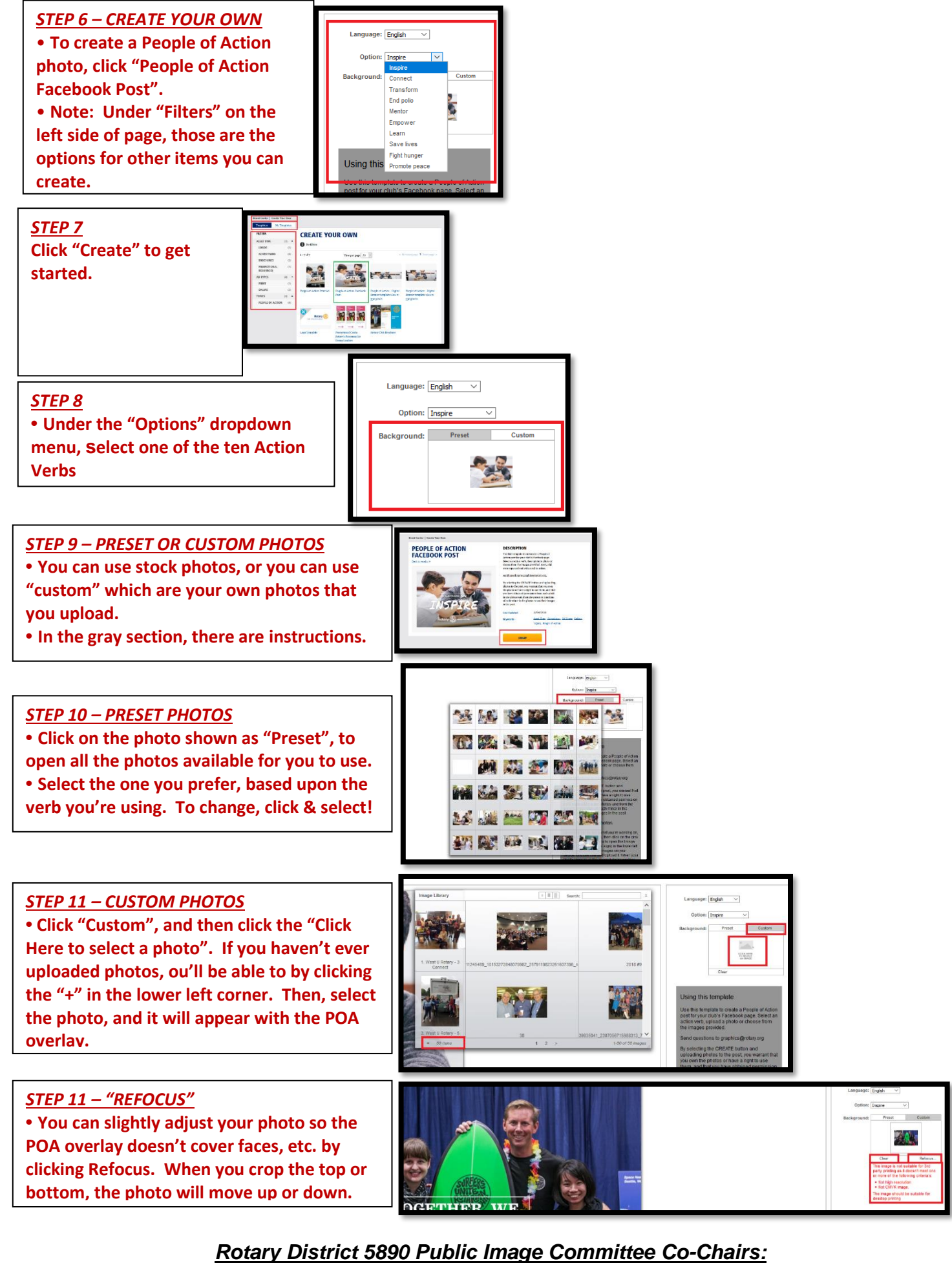

*Tommie & Charlie Buscemi – Call or Text: 713-598-7129 – Email: Tommie5890@SuddenLink.net*